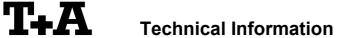

20.11.2012 -JK-

1.01

## RS232 control of Musicplayer

E-series musicplayer devices with software version 1.30 or higher can be controlled by any control device having a RS232 serial output port (PC, CRESTRON home automation system etc.).

Settings for the RS232 interface of the control device are as follows:

Baud rate: 115.200 Data bits: 8 Stop bits: 1 Parity: none Flow Control: none

### T+A RS\_232 Protocol

The E-series devices use the standard T+A RS232 command protocol as described in detail in the documents "TA\_RS232\_protocol.doc" and "RS\_232\_Command\_Codes.doc".

#### Format of the command telegrams

A command telegram to the E-System slave device consists of 6 bytes. The complete telegram should be sent without pauses between the bytes.

Example: SYSTEM ON command

| Byte 1        | Byte 2                                                            | Byte 3                                                   | Byte 4                              | Byte 5        | Byte 6                          |
|---------------|-------------------------------------------------------------------|----------------------------------------------------------|-------------------------------------|---------------|---------------------------------|
| RS232 adapter | Telegram length                                                   | R-Link                                                   | R-Link command                      | R-Link flag   | Check sum                       |
| Address       |                                                                   | Address                                                  | (here: SystemON = 0x57)             | byte          |                                 |
| (always 0x01) | (R-Link address + R-Link<br>command + R-Link flag<br>byte = 0x03) | (0x2E=source/<br>DBR device<br>→ see also note<br>below) | → see command table<br>"appendix 1" | (always 0x02) | = sum of bytes 15<br>mod. 0x100 |
| 0x01          | 0x03                                                              | 0x2E<br>(see below)                                      | 0x57                                | 0x02          | 0x8B                            |

Byte 1, 2, 5 : these bytes have the fixed values as shown in the table above for all R-System

devices

Byte 3 : E-Link address for the E-Link Musicplayer

: E-Link command according to the table of RCII commands Byte 4

(see "RS\_232\_Command\_Codes.doc")

Byte 6 : check sum == (byte1+byte2+byte3+byte4+byte5) modulo 0x100

#### Format of the acknowledge (ACK) telegrams

The E-System source device will process each received command telegram and it will send an acknowledge telegram approx. 25...35 ms after receiving the command.

The ACK telegram consists of 2 bytes:

**Byte\_1** is the RS232 address of the command telegram received before (=byte 1 of the command telegram = 0x01).

Byte\_2 is the acknowledge byte. If this byte is equal to the check sum of the command telegram (byte6 of the command) then the command was received correctly.

If byte 2 has a value different from the check sum of the command, an error has occurred (see table below).

### Format of the ACK telegram:

| Byte 1        | Byte 2                                                        |                                                                                                    |
|---------------|---------------------------------------------------------------|----------------------------------------------------------------------------------------------------|
| RS232 address | ACK byte                                                      |                                                                                                    |
| 0x01          | = check sum of command:<br>= check sum -1:<br>= check sum -2: | command correctly received<br>command ignored (system busy)<br>command not executed                                          |
|               |                                                               | ithin 35 milli-seconds after sending a command, there is either a the telegram is erroneous (wrong address, wrong check sum) |

After the ACK telegram, the master device is ready for the next command.

### Control of T+A Source devices

There are two different modes of external control of the musicplayer:

#### Standalone mode:

The **T+A** Musicplayer can be controlled directly by a control device (PC, CRESTRON home automation system etc.) using a RS232 cable.

## E-Link System mode:

If the musicplayer will be used in conjunction with an E-Link master device (e.g. **T+A** PowerPlant) only the master device should be connected to the control device via a RS232 cable. All external control commands will be processed by the master device and – if necessary – routed to the appropriate source via the E-Link connection.

Please also see document E PowerPlant RS232.

# Appendix 1: List of Musicplayer commands (ADR0x2E)

| Command              | Command<br>Code (HEX) | toggle     | short/<br>long | Remark                                                           |
|----------------------|-----------------------|------------|----------------|------------------------------------------------------------------|
| ON/OFF               | 0x01                  | Х          |                | <b>Hint</b> : better use the "discrete" System ON, OFF commands. |
| Device ON            | 0x57                  |            |                | Switch the device ON                                             |
| Device OFF           | 0x7A                  |            |                | Switch the device completely OFF                                 |
|                      |                       |            |                |                                                                  |
| Input Selection      |                       |            |                |                                                                  |
| Note: If in STANDI   | BY the master of      | levice and | d the add      | dressed E-Link source device are both switched ON                |
| Select SCL           | 0x14                  |            |                | Select Source: SCL                                               |
| Select D1            | 0x3D                  |            |                | Select Source: D1                                                |
| Select D2            | 0x07                  |            |                | Select Source: D2                                                |
| Select Disc          | 0x23                  |            |                | Select Source: Disc                                              |
| Select Tuner         | 0x17                  |            |                | Select Source: Tuner                                             |
| Navigation Control C | commands              |            |                |                                                                  |
| CMD_CUR_UP           | 0x34                  |            |                | browse view: navigate up / play view: next track (F100^)         |
| CMD_CUR_DN           | 0x2A                  |            |                | browse view: navigate up / play view: next track (F100v)         |
| CMD_CUR_RIGHT        | 0x25                  |            |                | select (F100 >)                                                  |
| CMD_CUR_LEFT         | 0x1A                  |            |                | cancel(F100 <)                                                   |
| CMD_NEXT             | 0xCD                  |            |                | next (F100 >> )                                                  |
| CMD_PREV             | 0xCC                  |            |                | prev (F100  <<)                                                  |
| CMD_FFW              | 0xCB                  |            |                | Fast Forward (F100 >> / iPOD only)                               |
| CMD_REW              | 0xCA                  |            |                | Fast Rewind (F100 << / iPOD only)                                |
| CMD_OK               | 0x26                  |            |                | · · · · · · · · · · · · · · · · · · ·                            |
| CMD_PAUSE            | 0x05                  |            |                |                                                                  |
| CMD_STOP             | 0x24                  |            |                |                                                                  |
|                      |                       |            |                |                                                                  |
| CMD_LIST             | 0x88                  |            |                | jump to favourite list                                           |
| CMD_INFO             | 0x8B                  |            |                | toggle between browse / play view                                |
| CMD_HOME             | 0xE4                  |            |                | jump to home menu                                                |
| CMD_BLUE             | 0x86                  |            |                | trigger search function / menu: toggle upper / lower case        |
| CMD_F5               | 0x8E                  | Х          |                | toggle repeat mode                                               |
| CMD_F6               | 0x8F                  | Х          |                | toggle mix mode                                                  |
| CMD_LIKE             | 0x89                  |            |                | store current track as favourite                                 |
| CMD_DISLIKE          | 0x8A                  |            | Х              | long: delete favourite                                           |
| CMD_STORE            | 0x1E                  |            |                | store preset                                                     |
| misc commands        |                       |            |                |                                                                  |
| CMD 1                | 0x3A                  | 1          |                | key 1/.                                                          |
| CMD_1                | 0x06                  | +          |                | key 2/a/b/c                                                      |
| CMD_2<br>CMD_3       | 0x16                  |            |                | key 3/d/e/f                                                      |
| CMD 4                | 0x10                  |            |                | key 4/g/h/i                                                      |
| CMD 5                | 0x02<br>0x09          | 1          |                | key 5/j/k/l                                                      |
| CMD_5                | 0x3B                  | +          |                | key 6/m/n/o                                                      |
| CMD_0                | 0x31                  | +          |                | key 7/p/q/r/s                                                    |
| CMD_7                | 0x11                  | +          |                | key 8/t/u/v                                                      |
| CMD 9                | 0x39                  | +          |                | key 9/w/y/z                                                      |
| CMD 0                | 0x03                  | +          |                | key 0/" '                                                        |
| 0.000_0              | 0,00                  | +          |                |                                                                  |
|                      |                       |            |                |                                                                  |
| CMD BW NORM          | 0xE9                  |            |                | Output Bandwith normal                                           |
| CINID_DAN_INOKINI    | UX⊏9                  | 1          |                | Output Danuwith normal                                           |

|                       |                 | 1         | 1      | Ta                                                           |
|-----------------------|-----------------|-----------|--------|--------------------------------------------------------------|
| CMD_BW_HIGH           | 0xEA            |           |        | Output Bandwith high                                         |
| CMD_INV_ON            | 0xEE            |           |        | invert on                                                    |
| CMD_INV_OFF           | 0xEF            |           |        | invert off                                                   |
| CMD_OVS_1             | 0xF0            |           |        | OVS Filter 1                                                 |
| CMD_OVS_2             | 0xF1            |           |        | OVS Filter 2                                                 |
|                       |                 |           |        |                                                              |
| CMD_YELLOW            | 0x87            |           |        | select mono / stereo (Tuner only)                            |
|                       |                 |           |        |                                                              |
|                       |                 |           |        |                                                              |
| preamplifier commands | (only for music | player in | standa | lone mode / without Power-Amp)                               |
| •                     | ` ,             | . ,       |        | ' '                                                          |
| CMD_VOLPL             | 0x00            |           |        | Volume up (for standalone mode only)                         |
| CMD_VOLMI             | 0x20            |           |        | Volume down (for standalone mode only)                       |
| CMD_LOUD              | 0x2c            | Х         |        | toggle audio setup menu on / off (better use LOUD_ON/OFF)    |
| CMD_LOUD_ON           | 0x75            |           |        | Loudness on                                                  |
| CMD_LOUD_OFF          | 0x55            |           |        | Loudness off                                                 |
| CMD_MUTING            | 0x13            | Х         |        | Muting (better use PRE1_ON/OFF)                              |
| CMD_PRE1_ON           | 0x6B            |           |        | Preamplifier Output ON                                       |
| CMD_PRE1_OFF          | 0x4F            |           |        | Preamplifier Output OFF                                      |
| CMD_BASS_+            | 0xE3            |           |        | Bass plus                                                    |
| CMD_BASS              | 0xE4            |           |        | Bass minus                                                   |
| CMD_TREB_+            | 0xE5            |           |        | Treble plus                                                  |
| CMD_TREB              | 0xE6            |           |        | Treble minus                                                 |
| CMD BAL RIGHT         | 0xE7            |           |        | Balance right                                                |
| CMD_BAL_LEFT          | 0xE8            |           |        | Balance left                                                 |
|                       |                 |           |        |                                                              |
| Menu commands         |                 |           |        |                                                              |
|                       |                 |           |        |                                                              |
| CMD SYS SETUP         | 0xD8            | Х         |        | Open / Close System Setup                                    |
| CMD F1                | 0x83            | Х         |        | Open / Close Audio Setup menu (without Tone Control )        |
| <del>_</del>          |                 | .,        | х      | short: jump to home menu (better use 0xE4)                   |
| CMD_CURUP             |                 | X         |        | long: open and close src setup menu (better use 0xc6 / 0xc7) |
| CMD_SRC_OP_LG         | 0xC6            |           |        | Open Source Setup                                            |
| CMD_SRC_CLOSE         | 0xC7            |           |        | Close Source Setup                                           |
|                       |                 |           |        | ·                                                            |
| •                     | •               |           |        | <u> </u>                                                     |

# Appendix 2: Document History

| 25/07/2008 (jk) | initial version                   |            | V1.00 |
|-----------------|-----------------------------------|------------|-------|
| 20/11/2012(JF)  | Checksum computation corrected (r | mod 0x100) | V1.01 |